Муниципальное казённое учреждение «Управление образования Кировоградского городского округа»

Муниципальное автономное учреждение дополнительного образования «Центр детского творчества»

#### СОГЛАСОВАННО:

На заседании методического совета муниципального автономного учреждения дополнительного образования «Центр детского творчества»

 $4230 07$  $20\frac{1}{1}$ . Протокол № 9

УТВЕРЖДАЮ: Директор муниципального автономного учреждения дополнительного образования «Нентр-детского творчества» SAC. Фетисов  $202/r$ .

## ДОПОЛНИТЕЛЬНАЯ ОБЩЕОБРАЗОВАТЕЛЬНАЯ ОБЩЕРАЗВИВАЮЩАЯ ПРОГРАММА

«ЗD-конструирование и прототипирование»

(Дополнительное образование детей 12-16 лет)

Срок реализации 2 года

Составитель:

педагог дополнительного образования Малышев Александр Станиславович

Кировград  $2021r.$ 

#### **ПОЯСНИТЕЛЬНАЯ ЗАПИСКА**

#### **Основание для разработки программы**

Дополнительная общеобразовательная программа «3Dконструирование и прототипирование» разработана согласно требованиям следующих **нормативно-правовых документов:** 

Федеральный Закон «Об образовании в Российской Федерации» от 29.12.2012 №273-ФЗ.

Концепция развития дополнительного образования детей (утверждена распоряжением Правительства РФ от 04.09.2014 № 1726-р).

СанПин к устройству, содержанию и организации режима работы образовательных организаций дополнительного образования детей (утверждено постановлением Главного государственного санитарного врача РФ от 04.07.2014 № 41).

Порядок организации и осуществления образовательной деятельности по дополнительным общеобразовательным программам (утвержден приказом Министерства образования и науки РФ от 29.08.2013 № 1008).

Стратегия развития воспитания в Российской Федерации на период до 2025 года (утверждена Распоряжением Правительства Российской Федерации от 29 мая 2015 г. N 996-р)

Данная программа предполагает формирование системного инженерного мышления обучающихся, что позволяет не только овладевать широкой областью знаний и набором поликомпетенций, но и решать творческие, проектные задачи.

**Дополнительная общеобразовательная программа** «3Dконструирование и прототипирование» имеет **техническую** направленность и разработана для школьников **12-16 лет**, проявивших склонность к техническому творчеству.

Образовательная программа имеет проблемно-ориентированный, системно-деятельностный и личностно-деятельностный характер.

Данная программа имеет модульный принцип построения. Каждый модуль может выступать как самостоятельная программа обучения, индивидуализированная по содержанию, методам учения, уровню самостоятельности, темпу учебно-познавательной деятельности ученика.

Модули образуют определенную взаимосвязанную целостность в составе программы, могут расцениваться как логическая подструктура внутри общей структуры программы. Мера самостоятельности образовательного модуля определяется его относительной тематической замкнутостью. Результаты итогового контроля могут одновременно служить входным контролем, предваряющим переход к освоению нового модуля.

Основная идея образовательной модульной программы: включение обучающихся в серьезную творческую работу повышенной сложности; поддержание многоуровневой и многофункциональной обогащенной образовательной среды, обеспечивающей развитие одаренных детей, и, как одно из главных условий реализации данной идеи, – использование качественного оборудования, наличие материально-технической базы, отвечающей современным требованиям.

#### **Программа направлена на:**

- формирование познавательных, регулятивных и коммуникативных универсальных учебных действий;
- формирование и развитие творческих способностей обучающихся;
- индивидуализацию образования в соответствии с образовательными потребностями и возможностями обучающихся;
- комплексное развитие и поддержку детей, проявивших интерес и очевидные способности к техническому творчеству.

Программой предусмотрен выбор обучающимися направлений для творчества, создание собственных проектов, позволяющих решать актуальные технические задачи.

**Новизна программы** в том, что она предполагает интеграцию знаний и умений, являющихся ядром инженерной грамотности, достаточного для самостоятельного конструирования и изготовления современных «умных» устройств:

- Работа с современными системами параметрического 3Dконструирования, знание и умение использовать в своей работе набор стандартных конструкторских приемов.
- Технологии быстрого прототипирования, включая 3D-печать, лазерную резку и фрезерование (неотъемлемой частью занятий является физическое изготовление спроектированных изделий с использованием такого оборудования).
- Умение запрограммировать и отладить собранное устройство.

Данный курс не только дает навыки и умение работать с компьютерными программами, но и способствует формированию информационнокоммуникационных и социальных компетенций, создает условия для социального, культурного и профессионального самоопределения, творческой самореализации обучающихся.

**Актуальность.** Данная дополнительная общеобразовательная программа разработана в соответствии с тенденциями развития дополнительного образования, и согласно Концепции развития дополнительного образования детей способствует:

 созданию необходимых условий для личностного развития обучающихся, позитивной социализации и профессионального самоопределения;

- удовлетворению индивидуальных потребностей обучающихся в интеллектуальном, нравственном развитии, а также в занятиях научнотехническим творчеством;
- формированию и развитию творческих способностей учащихся, выявлению, развитию и поддержке талантливых учащихся.

Актуальность дополнительной общеобразовательной программы определяется несколькими важными моментами:

- данная программа способствует достижению опережающих результатов, заложенных в Федеральном государственном образовательном стандарте среднего общего образования, в частности, по таким предметам, как информатика и технология;
- обучение по данной программе поможет формированию у подростков основ инженерной грамотности, а также основных информационнокоммуникационных компетенций;
- освоение технологий 3D-конструирования и прототипирования подростками, склонными к техническому творчеству, сокращает дистанцию от замысла до изделия, позволяет самостоятельно создавать продукты, применять полученные знания и навыки как в учебных, так и в личных целях;
- владение данными технологиями обеспечивает позитивное самоопределение подростка в среде сверстников и может помочь при профессиональном становлении (готовность к различным специализациям в рамках будущей профессии).

Технологии 3D-конструирования являются быстроразвивающимися и прогрессивными компьютерными технологиями. Стремительное развитие недорогих средств цифрового производства («домашних» 3D-принтеров и других станков с ЧПУ), а также высокоуровневых и несложных в освоении

программ 3D-моделирования, делает возможным преподавание данной тематики в ОУ, начиная с 5-6 класса.

Навыки современного продвинутого инженера будущего (которые являются также и основами современной общеинженерной подготовки) включают как умение сконструировать механическую часть изделия, так и снабдить его электронной начинкой (включая микроконтроллерный «мозг»), и эту электронику запрограммировать. И, наконец, интегрируя реальный и виртуальный миры, в которых на основе различных приборов и датчиков, объединенных между собой проводными и беспроводными каналами связи и подключенных к сети Интернет, осуществлять общение между человеком и устройством. Таким образом, инженерное 3Dмоделирование/конструирование и программирование (в том числе, микроконтроллеров) следует рассматривать как два взаимосвязанных и взаимодополняющих направления обучения в рамках начальной инженерной подготовки детей. Данный курс позволяет реализовать за 2 года обучения оба эти направления.

Навыки, получаемые в ходе освоения данной учебной программы, могут использоваться обучающимися в ходе выполнения работ в других объединениях технической направленности (в первую очередь робототехники, а также судо-, авто-. авиа-моделирование), на уроках технологии в школе и при самостоятельном выполнении технических проектов, в частности индивидуального проекта при получении среднего общего образования.

**Отличительные особенности** дополнительной общеобразовательной программы:

Программа содержит учебно-методический комплект пошаговых инструкций, описывающих построение изделий, понятных и интересных для детей, предназначенных не только для моделирования, но и для последующего изготовления.

Физическое изготовление спроектированных изделий с использованием технологий быстрого прототипирования (в основном, 3D-печати и лазерной резки) является неотъемлемой частью занятий, главным содержанием курса остается систематическое освоение приемов и возможностей твердотельного параметрического 3D-моделирования (Autodesk Inventor).

В процессе прохождения курса дети обучаются особенностям моделирования под конкретную технологию (3D-принтер, лазерный станок) и ее ограничениям, а также практической работе с этим оборудованием. При изучении технологии лазерной резки в рамках данного курса не используется ПО для создания плоской векторной графики (CorelDraw, InkScape и т.п.). Объемные изделия для лазерной резки (шкатулки, елки, салфетницы и т. п.) полностью моделируются в 3D, затем, с использованием специальных приемов, разделяются на плоские элементы. Это дает возможность моделировать сложные «коробчатые» структуры гораздо легче и точнее, чем при использовании плоских чертежей.

**Возраст обучающихся** – 12-16 лет. Состав группы – 12 человек.

Программа предполагает начало обучения с 12 лет Дети этого возраста, имеющие склонность к техническому творчеству и базовую компьютерную грамотность, охотно и успешно осваивают основы работы в САПР на материале предлагаемых пошаговых инструкций, при этом основным стимулом к освоению новых умений для детей является возможность изготовить и получить смоделированное изделие. Обучающиеся по программе продолжают обучение по смежным тематикам, расширяя и используя полученные ранее знания и умения. Это свидетельствует о формировании у них стойкого интереса к техническому творчеству и изучению современных технологий. Набор в группы осуществляется без конкурса. При приеме проводится собеседование с ребенком и его родителями, анкетирование для выявления уровня компьютерной грамотности и технических наклонностей обучающегося.

**Режим занятий.** Занятия проводятся 2 раза в неделю - 2 часа по 45 минут, перемена 10 минут. Занятия проводятся в строгом соответствии с нормами СанПиН: обязательное проведение физкультминутки, непрерывное нахождение учащихся за компьютерами не превышает 10-15 минут, сразу после работы на компьютере следует минутка релаксации с обязательным выполнением гимнастики для глаз.

**Объем** общеразвивающей программы - 288 часов. 1 год обучения – 144 часа, 2 год обучения – 144 часа.

**Срок освоения**. Срок реализации программы - 2 года.

**Уровневость** общеразвивающей программы. Уровень программы базовый, направлена на освоение специализированных знаний и умений гарантировано обеспечивает трансляцию общей и целостной картины в рамках программы.

**Формы обучения.** Занятия проводятся в группах по 12 человек (по количеству компьютеров в компьютерном классе). В ходе образовательного процесса применяются различные формы организации деятельности обучающихся и методы обучения. На начальном этапе преобладают групповые и индивидуально-групповые занятия, к концу курса все большая часть учебного времени выделяется на выполнение индивидуальных творческих проектов учащихся.

**Виды занятий:** беседа, лекция, практическое занятие, семинар, лабораторное занятие, круглый стол, тренинг, мастер-класс, экскурсия, открытое занятие и др.

**Формы подведения результатов:** зачёт, мастер-класс, презентация проекта, практическое занятие, открытое занятие.

## **ЦЕЛИ И ЗАДАЧИ ОБЩЕРАЗВИВАЮЩЕЙ ПРОГРАММЫ**

## **Цель программы:**

- 1. Формирование системы информационно-коммуникационных и социальных компетенций у детей, склонных к техническому творчеству, необходимых для создания собственных интеллектуальных и материальных продуктов.
- 2. Реализация полного цикла проектирования и производства высокотехнологических интеллектуальных устройств на базе инновационных технологий, выявление, развитие и поддержка талантливых обучающихся.

## **Задачи образовательной программы.**

*Обучающие (предметные):* 

- научить использовать технологии «цифрового производства», в основном 3D-печать и лазерную резку, для изготовления спроектированных объектов, понимать и учитывать особенности и ограничения используемых технологий;
- научить пользоваться САПР (системой автоматизированного проектирования) Autodesk Inventor в объеме, достаточном для уверенного 3D-моделирования несложных декоративных изделий, сувениров и бытовых предметов;
- обучить основам работы с платформой Arduino Ethernet и основам работы сетевых протоколов;
- формировать навыки работы с инструментами и приборами при создании готового изделия;
- научить детей основам схемотехники (принципиальные схемы, схемные обозначения различных компонентов);
- научить работать с программами конструирования печатных плат, научить приемам самостоятельного изготовления печатных плат;

 научить интегрировать все вышеперечисленные навыки, совместно с конструкторскими навыками предыдущих лет обучения, для выполнения творческих проектов.

### *Развивающие (метапредметные):*

- развить творческую активность через индивидуальное раскрытие технических способностей каждого ребенка;
- развить навыки совместной работы, умения работать самостоятельно, мобилизуя необходимые ресурсы, правильно оценивая смысл и последствия своих действий;
- формировать внутреннюю позицию личности по отношению к окружающей социальной действительности;
- развивать пространственное и образное, а также логическое и алгоритмическое мышление.

#### *Воспитательные (личностные):*

- воспитывать трудолюбие, аккуратность;
- привить навыки работы в группе;
- формировать культуру общения;
- содействовать повышению привлекательности науки, научнотехнического творчества для подрастающего поколения;
- содействовать профессиональному самоопределению, приобщению детей к социально значимой деятельности для осмысленного выбора профессии.

# **СОДЕРЖАНИЕ ОБЩЕРАЗВИВАЮЩЕЙ ПРОГРАММЫ УЧЕБНЫЙ ПЛАН**

## **1-го года обучения**

## **модуль «Основы инженерного 3D-моделирования и**

## **прототипирования»**

2 занятия в неделю по 2 часа

Всего 144 часа

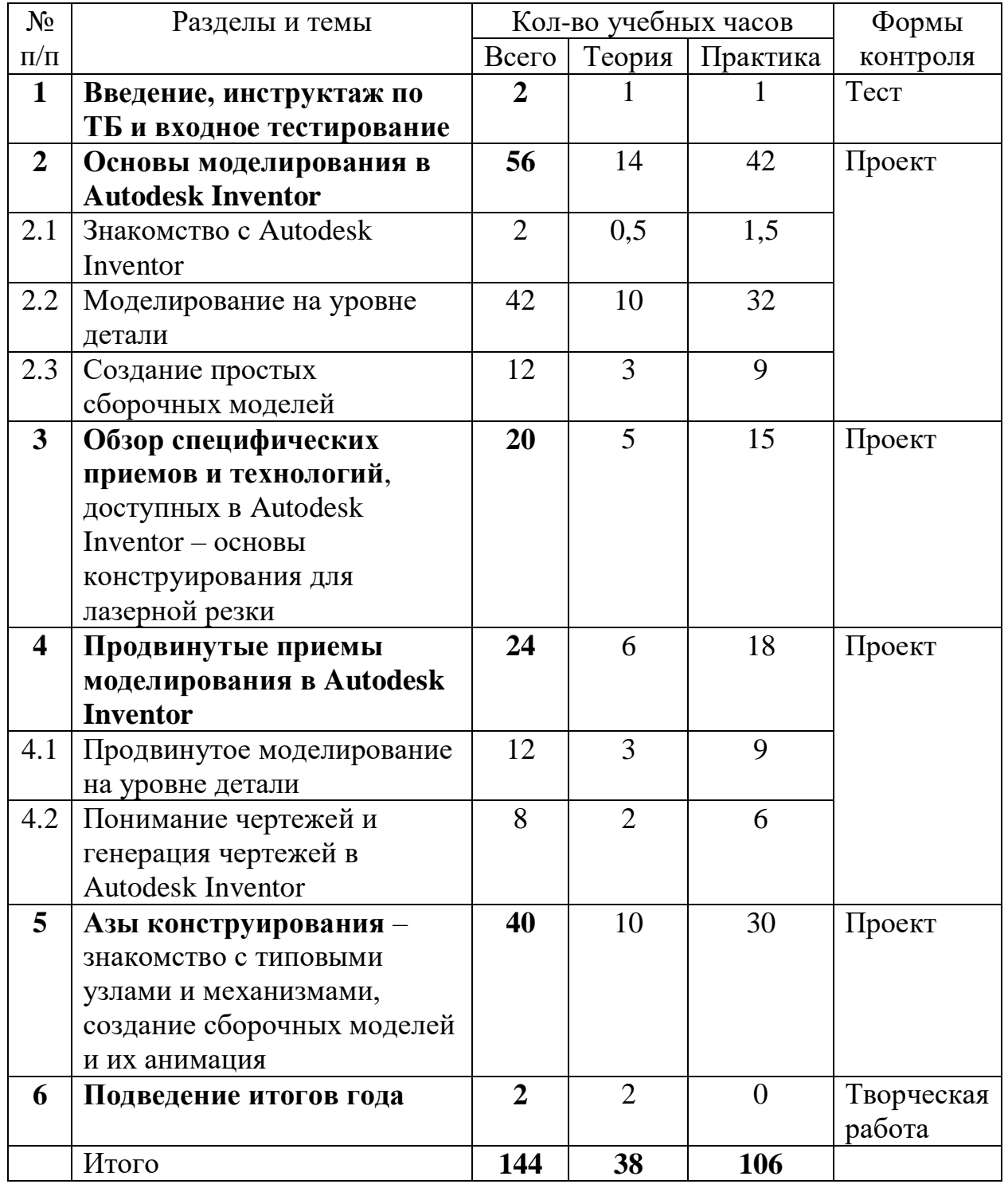

#### **Обучающие задачи 1-го года обучения:**

- Научить пользоваться САПР (системой автоматизированного проектирования) Autodesk Inventor в объеме, достаточном для уверенного 3D-моделирования несложных декоративных изделий, сувениров и бытовых предметов;
- Научить использовать технологии «цифрового производства», в основном 3D-печать, для изготовления спроектированных объектов, понимать и учитывать особенности и ограничения используемых технологий;
- Научить базовым навыкам ручной работы и использования инструментов, необходимых для финишной обработки и сборки изготовленных объектов;
- В первый год обучения учащиеся должны в основном завершить изучение программы Autodesk Inventor, включая продвинутые приемы моделирования, установку сборочных зависимостей, создание шарнирных соединений и анимацию. Большинство учебных заданий этого года обучения основаны на моделировании подвижных (кинематических) конструкций.Кроме 3D-печати изучается, изготовление деталей на фрезерных станках с ЧПУ (в том числе для изготовления форм), вакуумная формовка и литье

#### **Ожидаемые результаты.**

## **Обучающиеся будут знать:**

Принципы работы с программами параметрического 3Dмоделирования, в частности Autodesk Inventor. Устройство 3D-принтера, возможности и ограничения технологии 3D-печати. Особенности моделирования для изготовления несложных изделий на лазерном станке с ЧПУ. Приемы решения несложных конструкторских задач, включающих использование шарнирных соединений, механических передач и других простых механизмов. Особенности моделирования для изготовления изделий из листового материала на лазерном станке с ЧПУ и на фрезерном станке.

#### **Обучающиеся будут уметь:**

.

Создавать 3D-модели деталей и сборочные модели декоративных изделий или несложных технических устройств в программе Autodesk Inventor, в основном по образцу или готовым чертежам, изготавливать сконструированные модели на 3D-принтере или лазерном станке. Выполнять ручную доводку и сборку полученных изделий. Разработать и изготовить игрушку, сувенир, стендовую модель самолета или машины, детали и узлы для моделей, изготавливаемых в рамках других технических объединений, простые практически полезные предметы (коробочки, подставки, держатели и т. п.). Самостоятельно придумать и смоделировать несложное техническое устройство, состоящее из нескольких взаимодействующих деталей. Разработать и изготовить действующую механическую игрушку или демонстрационную модель механизма, действующие детали и узлы для моделей, изготавливаемых в рамках других школьных проектов.

## **СОДЕРЖАНИЕ ПРОГРАММЫ (модуля) 1-го года обучения Раздел 1. Введение, инструктаж по ТБ и входное тестирование**

*Теория:* Правила поведения в компьютерном классе, правила техники безопасности при работе с компьютерной техникой и 3D-принтерами. Введение в предмет 3D-моделирования и обзор доступных технологий цифрового производства.

*Практика:* Выполнение теста Беннета на механическую понятливость.

## **Раздел 2. Основы моделирования в Autodesk Inventor Тема 2.1. Знакомство с Autodesk Inventor**

*Теория:* О программе Autodesk Inventor, ее возможностях и сфере применения. Основы пользовательского интерфейса Utodesk Inventor: режимы работы, клавиши навигации, выбор шаблона детали, сохранение и экспорт для печати.

*Практика*: Знакомство с пользовательским интерфейсом Autodesk Inventor. Моделирование и распечатка на 3D-принтере простого изделия (именной брелок).

#### **Тема 2.2. Моделирование на уровне детали**

*Теория*: Разложение детали на последовательность эскизов и 3Dопераций. Построение эскиза: основные инструменты, установка размеров, задание ограничений, вспомогательная геометрия. Проецирование существующей геометрии. 3D-операции: выдавливание, вращение, лофт, спираль. Способы нахождения и создания рабочих плоскостей. Измерения деталей и установка размеров. Точность и допуски при 3D-печати. Операции повторения на эскизе и в 3D: зеркальное отражение, круговой и линейный массивы. Получение чертежей из 3D-модели в Autodesk Inventor. Виды чертежей: стереометрия и проекции, краткое упоминание о сборочных чертежах.

*Практика*: на занятиях выполняется последовательность заданий по моделированию постепенно усложняющихся объектов. Каждое задание нацелено как на подкрепление навыков, выработанных на предыдущих занятиях, так и на освоение новых приемов 3D-моделирования. Задания оформлены в виде пошаговых инструкций, в которых предусмотрены элементы вариативности. По усмотрению преподавателя, лучшие из выполненных работ, либо все работы изготавливаются на цифровом оборудовании. После прохождения всей серии пошаговых инструкций, обучающиеся придумывают (или выбирают предложенную преподавателем) тему для индивидуальных творческих проектов.

#### **Тема 2.3. Создание простых сборочных моделей**

*Теория*: Назначение сборочных моделей. Размещение деталей, установка сборочных зависимостей между ними. Сборочные чертежи. На первом году обучения работа со сборочными моделями дается в минимальном объеме, необходимом для выполнения обязательных заданий или индивидуальных проектов.

*Практика*: на этом этапе материал подкрепляется как учебными заданиями, так и выполнением индивидуальных или командных минипроектов. Выполнение мини-проекта может быть рассчитано на несколько занятий. Устраиваются соревнования, лучшие проекты попадают на выставку работ или участвуют во внешних соревнованиях. Приветствуются проекты, выполняемые совместно с другими объединениями.

#### **Раздел 3. Обзор специфических приемов и технологий**

*Теория*: понятие о станках с ЧПУ (фрезерных, лазерных). Путь от 3Dмодели до лазерного станка. Понятие о векторной и растровой графике. Особенности конструирования трехмерных объектов из плоских деталей. Виды соединений. Введение в «мультитела» в Autodesk Inventor и их использование для деталировки изделий. Подготовка моделей для нарезания на лазерном станке. Управление лазерным станком и его настройка. Изготовление сложных предметов из плоских деталей. Моделирование и изготовление форм для литья.

*Практика*: Моделирование и изготовление на лазерном станке несложных изделий из фанеры или оргстекла (елочки, полочки, коробочки). Моделирование частей авиамоделей, игрушек из листового материала, с последующим изготовлением (обычно из фанеры или оргстекла) на лазерном станке. Моделирование форм для литья и изготовление таких форм на 3Dпринтере или фрезерном станке. Литье изделий из парафина, силикона или низкотемпературного пластика («полиморф»).

## **Раздел 4. Продвинутое моделирование в Autodesk Inventor Тема 4.1. Продвинутое моделирование на уровне детали**

*Теория*: Поверхности и операции с ними. 3D-эскизы, кривые пересечения. Построение поверхности по точкам. Free-form моделирование. Мультитела и операции с ними. Преобразование мульти-тельной детали в сборку. Параметризация деталей. Производные детали. Промежуточный тест (соревнование «Блиц-турнир по инженерному 3D»).

*Практика*: на занятиях выполняется последовательность заданий по моделированию постепенно усложняющихся объектов. Каждое задание нацелено как на подкрепление навыков, выработанных на предыдущих занятиях, так и на освоение новых приемов 3D-моделирования. Задания оформлены в виде пошаговых инструкций, в которых предусмотрены элементы вариативности. По усмотрению преподавателя лучшие из выполненных работ, либо все работы изготавливаются на цифровом оборудовании. Поскольку все обучающиеся к началу 2-го года обучения должны бегло владеть базовыми приемами моделирования, значительное время отводится на выполнение индивидуальных или командных творческих проектов, в том числе для участия в конкурсах.

#### **Тема 4.2. Понимание и создание чертежей**

Примечание: Чертежи традиционно являются «языком инженеров». В курсе, ориентированном на компьютерные технологии производства, чертеж в большой степени уступает место 3D-модели: полная информация о детали передается не технологу или рабочему в виде чертежа, а поступает, в виде специальным образом подготовленной 3D-модели, непосредственно на цифровой станок. Хотя элементы черчения и геометрии постоянно встречаются в данном курсе в ходе построения эскизов, они рассматриваются только как промежуточный этап создания 3D-модели. Тем не менее, обучающимся следует дать хотя бы некоторое понятие о чтении чертежей и их автоматизированной генерации по 3D-моделям.

*Теория*: условные обозначения на чертежах. Виды, проекции, сечения, выноски и пр. Расстановка размеров. Чертежи как основной способ «бумажного» документирования проекта. Выбор формата, заполнение полей основной надписи.

*Практика*: документируем чертежами некоторые из ранее созданных моделей.

## **Раздел 5. Азы конструирования – знакомство с типовыми узлами и механизмами, создание сборочных моделей и их анимация.**

*Теория*: Сборочные модели. Размещение деталей, установка сборочных зависимостей между ними. Взаимодействие деталей, типы сочленений, моделирование простых кинематических схем. Создание адаптивной детали непосредственно внутри сборочного чертежа. Создание анимаций. Средства Autodesk Inventor для добавления в сборку стандартных деталей и узлов (винтовые соединения, подшипники, шестерни). Конструирование каркасных конструкций. Промежуточный тест (соревнование «Блиц-турнир по инженерному 3D»). Обзор (моделирование) простых машин и механизмов.

*Практика*: Учебные задания этого раздела демонстрируют как приемы установления сборочных зависимостей и соединений, так и интересные и необычные механизмы, которые не только моделируются в сборке, но и анимируются. Материал подкрепляется не только заданиями, так и выполнением индивидуальных или командных мини-проектов. Часто выполнение одного мини-проекта рассчитано на несколько занятий. Устраиваются соревнования, лучшие проекты попадают на выставку работ или участвуют во внешних соревнованиях. Приветствуются проекты, выполняемые совместно с другими объединениями.

#### **Раздел 6. Подведение итогов года**

*Теория*: Обсуждение изученного, успехи и неудачи, планы на будущее. *Практика*: демонстрация работ.

## **УЧЕБНЫЙ ПЛАН**

## **2-го года обучения**

## **модуль «Цифровая электроника и программирование**

**микроконтроллеров»**

2 занятия в неделю по 2 часа Всего 144 часа

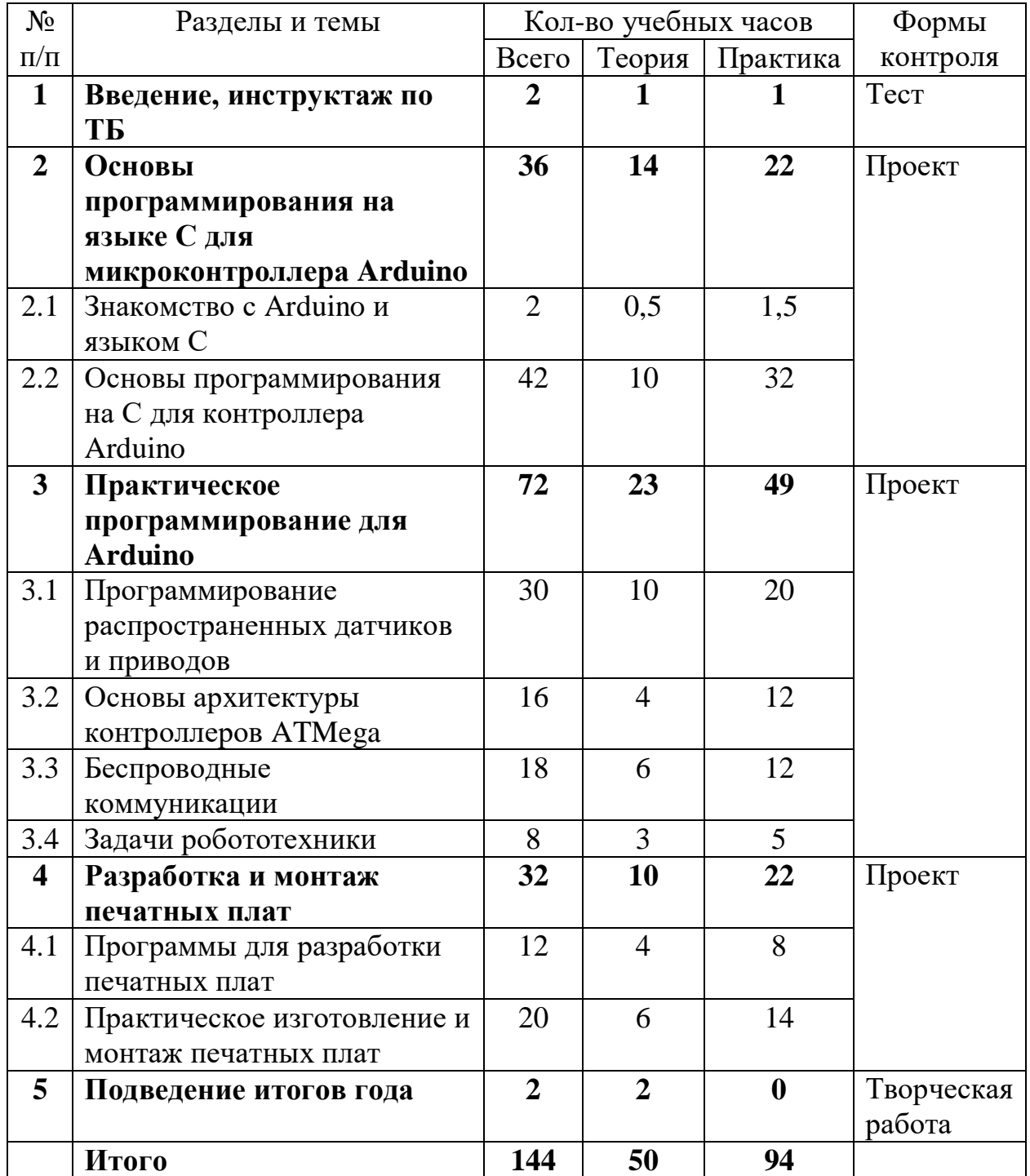

## **Обучающие задачи 2-го года обучения**

 Научить детей основам схемотехники (принципиальные схемы, схемные обозначения различных компонентов).

- Научить программировать на языке C в среде Arduino в объеме, достаточном для задания логики несложных технических устройств, электронных игрушек и роботов.
- Научить работать с основными типами внешних устройств (датчиков, моторов, накопителей данных, модулей связи и т.п.) и использовать их в творческих проектах.
- Научить работать с программами конструирования печатных плат, научить приемам самостоятельного изготовления печатных плат.
- Научить базовым навыкам ручной работы и использования инструментов, необходимых для сборки и настройки изготовленных изделий (пайка, радиомонтаж, изготовление печатных плат).
- Научить интегрировать все вышеперечисленные навыки, совместно с конструкторскими навыками предыдущих лет обучения, для выполнения творческих проектов.

#### **Ожидаемые результаты обучения**

#### **Обучающиеся будут знать:**

Основы программирования на языке C, основы архитектуры микроконтроллеров (Arduino), основные типы Arduino -совместимых внешних устройств и способы работы с ними, способы решения типовых задач программирования микроконтроллеров.

#### **Обучающиеся будут уметь:**

Собирать на макетной плате и программировать несложные электронные устройства на основе контроллера Arduino и распространенных датчиков. Самостоятельно изучать документацию на незнакомые внешние устройства (датчики). Находить, устанавливать и использовать библиотеки программ для работы с конкретным устройством. Используя знания, полученные на курсе 3D-конструирования, создавать и изготавливать корпуса и механические узлы для электронных изделий. Используя знания,

полученные на курсе «Робототехники», создавать на базе контроллера Arduino роботов для участия в соревнованиях. Проектировать и изготавливать несложные печатные платы для электронных самоделок. Объяснять и обосновывать использованные технические и программные решения. Уметь разработать и изготовить электронную игрушку, робота, электронную «начинку» для моделей, изготавливаемых в рамках других технических объединений.

# **СОДЕРЖАНИЕ ПРОГРАММЫ (модуля) 2-го года обучения Раздел 1. Введение, инструктаж по ТБ**

*Теория*: Правила поведения в компьютерном классе, правила техники безопасности при работе с компьютерной техникой, при проведении паяльных работ. Введение в предмет курса и обзор доступных технологий.

## **Раздел 2. Основы программирования на С для контроллера Arduino**

Примечание: В этом разделе идет именно обучение основам программирования, в контексте работы с микроконтроллером Arduino. Все задания выполняются только на монтажной плате, с минимальным набором внешних компонентов. Упор делается на синтаксис языка (т.е. умение не делать грубых синтаксических ошибок) и программную логику.

#### **Тема 2.1. Знакомство с Arduino и языком C**

*Теория*: О среде программирования Arduino и контроллере Arduino, его возможностях и сфере применения. «Ножки» Arduino как его способ общения с внешним миром. Управление светодиодом, его правильное подключение. Язык C. Структура программы для Arduino. Функции digitalWrite() и delay().

*Практика*: Подключение Arduino, загрузка и запуск готового примера программы (мигающий светодиод). Внесение изменений в программу. Макетная плата и ее внутренние соединения. Подключаем дополнительные светодиоды.

## **Тема 2.2. Основы программирования на С для контроллера Arduino**

*Теория*: Синтаксис языка C. объявление и использование переменных. Типы переменных. Циклы и условные операторы. Массивы и работа с ними. Широтно-импульсная модуляция (ШИМ) как способ управления яркостью светодиода. Функция analogWrite(). Кнопочный выключатель как источник входного сигнала. Геркон — датчик магнитного поля. Чтение входов функцией digitalRead(). Делители напряжения. Потенциометр, как источник аналогового сигнала. Чтение аналогового сигнала функцией analogRead(). Пересылка данных на компьютер через последовательный интерфейс. Класс Serial. Отправка отладочной информации. Прием и обработка команд с компьютера.

*Практика*: на занятиях выполняется последовательность постепенно усложняющихся заданий по программированию Ардуино на макетной плате, с использованием светодиодов как выходов, кнопок и потенциометров - как устройств ввода.

#### **Раздел 3. Практическое программирование для Arduino**

## **Тема 3.1. Программирование распространенных датчиков и приводов**

*Теория*: Обзор распространенных датчиков и типов моторов. Сонары, датчики освещенности, температуры, влажности и пр. Гироскопы и акселерометры. Моторы постоянного тока, сервоприводы, шаговые двигатели. Библиотеки для работы с этими устройствами: их нахождение, установка, использование. Протокол I2C. Взаимодействия и несовместимости различных библиотек.

*Практика*: на этом этапе материал подкрепляется как учебными заданиями, так и выполнением индивидуальных или командных минипроектов. Учебные задания демонстрируют работу с различными внешними устройствами. Выполнение мини-проекта может быть рассчитано на несколько занятий. Устраиваются соревнования, лучшие проекты попадают на выставку работ или участвуют во внешних соревнованиях. Приветствуются проекты, выполняемые совместно с другими объединениями.

#### **Тема 3.2. Основы архитектуры контроллеров ATMega**

*Теория*: Основы архитектуры контроллеров ATMega, доступ к «ножкам» через порты, типы ножек, таймеры, АЦП, модемы, прерывания (т. е. почему разные ножки можно использовать по-разному и почему могут возникать несовместимости). Как правильно выбрать тип Ардуино и распределить ножки для конкретного проекта.

*Практика*: управление светодиодами через порты. Заглядываем в исходный код библиотек и пытаемся его понять. Пишем обработчик прерывания (нажали кнопку — мигнули лампочкой, не используя delay () одно прерывание по ножке, другое - по таймеру). Тестовые задания — описано устройство с некоторым количеством датчиков, моторов и пр., надо подобрать под него «правильное» Arduino и распределить ножки.

#### **Тема 3.3. Беспроводные коммуникации**

*Теория*: Беспроводное управление — инфракрасное, Bluetooth, WiFi и прочие радиомодули. Несложное программирование на PC (Python, Basic) и мобильных устройствах.

*Практика*: учебные мини-проекты на макетных платах, в каждом из которых изучается один из способов передачи команд или телеметрии между микроконтроллерами, либо между контроллером и PC. Возможные темы: управляемые машинки, сети датчиков.

#### **Тема 3.4. Задачи робототехники**

*Теория*: Изучаются (или вспоминаются — для изучавших робототехнику) типовые алгоритмы «соревновательных» роботов следование по линии.

*Практика*: В рамках интеграции с курсом «3D-моделирование и конструирование», обучающие конструируют и собирают роботов (тележки) для участия в каких-либо из классических робо-соревнований (следование по линии, лабиринт, эстафета, робо-сумо, кегельринг и пр.). Электроника роботов делается на базе Arduino и программируется на C.

#### **Раздел 4. Разработка и монтаж печатных плат**

### **Тема 4.1. Программы для разработки печатных плат**

*Теория*: Знакомство с программой Eagle CAD. Пользовательский интерфейс, библиотеки компонентов, создание принципиальной схемы, размещение деталей на плате, разводка соединений, слои и перемычки.

*Практика*: упражнения по разводке несложных схем. Создание платы для своего творческого проекта.

### **Тема 4.2. Практическое изготовление и монтаж печатных плат**

*Теория*: Технология «ЛУТ» (Лазер-Утюг-Травилка). Технология гравировки плат. Программное обеспечение и форматы промежуточных файлов.

*Практика*: Изготовление, монтаж и отладка печатных плат для творческих проектов.

### **Раздел 5. Подведение итогов года**

*Теория*: Обсуждение изученного, успехи и неудачи, планы на будущее. *Практика*: демонстрация работ.

## **Планируемые результаты**

## **Предметные результаты:**

Сформированы знания и навыки для:

- использования технологии «цифрового производства», в основном 3Dпечать и лазерную резку, для изготовления спроектированных объектов, понимания и учета особенности и ограничения используемых технологий;
- использования САПР (система автоматизированного проектирования) Autodesk Inventor в объеме, достаточном для уверенного 3Dмоделирования несложных декоративных изделий, сувениров и бытовых предметов;
- работы с платформой Arduino Ethernet;
- работы с инструментами и приборами при создании готового изделия;
- работы с программами конструирования печатных плат, самостоятельного изготовления печатных плат;
- интеграции всех вышеперечисленных навыков, совместно с конструкторскими навыками для выполнения творческих проектов;
- основ схемотехники (принципиальные схемы, схемные обозначения различных компонентов).

### **Метапредметные результаты:**

- развита творческая активность через индивидуальное раскрытие технических способностей каждого ребенка;
- сформированы навыки совместной работы, умения работать самостоятельно, мобилизуя необходимые ресурсы, правильно оценивая смысл и последствия своих действий;
- сформирована внутренняя позиция личности по отношению к окружающей социальной действительности;
- развито пространственное и образное, а также логическое и алгоритмическое мышление.

#### **Личностные результаты:**

Сформированы и развиты:

- ответственность за создаваемый продукт;
- уважение к своему труду и труду товарищей;
- упорство в достижении желаемых результатов;
- точность и внимание к деталям, понимание ценности доброжелательных и конструктивных отношений в коллективе.

# **КОМПЛЕКС ОРГАНИЗАЦИОННО-ПЕДАГОГИЧЕСКИХ УСЛОВИЙ**

#### **Условия реализации программы**

Занятия проводятся в помещении, соответствующем нормам СанПин. В компьютерном классе 12 комплектов компьютеров. Каждый обучающийся занимается за компьютером индивидуально.

#### **Материально-техническое обеспечение:**

• компьютерный класс с современными компьютерами, объединенными в сегмент локальной сети с возможностью выхода в Интернет с каждого рабочего места;

• мультимедийный проектор и экран для демонстрации;

• компьютерное лицензионное программное обеспечение;

• 3D-принтер, станки с ЧПУ: лазерный для резки листовых материалов, фрезерный;

• Ручной инструмент (надфили, отвертки, кусачки, пассатижи и пр.);

• Учебные комплекты с контроллером Arduino, по числу обучающихся (набор «Матрешка»).

**Кадровое обеспечение:** Программу реализует один педагог дополнительного образования без категории, образование среднееспециальное (Учитель информатики и ИКТ, АНО «НИИДПО», г. Москва. Техник, программное обеспечение ВТ и АС, Челябинский государственный промышленно-гуманитарный техникум им. Яковлева).

#### **Информационное обеспечение:**

- https://academic.autodesk.com- ресурсы фирмы-разработчика Autodesk Inventor;
- $\bullet$  http://thingiverse.com библиотека 3D-моделей и идей для моделирования;
- $\bullet$  http://grabcad.com библиотека моделей компонентов в форматах

различных САПР

- $\bullet$  http://arduino.ru/ документация и библиотека проектов на Arduino;
- $\bullet$  http://makezine.com/ сайт журнала «самодельщиков» Make, в т.ч. проекты с Arduino;
- $\bullet$  http://www.instructables.com/ огромная библиотека самоделок, в т.ч. электронных;
- http://www.cadsoftusa.com/ сайт фирмы-разработчика программы Eagle CAD;
- https://123d.circuits.io/ бесплатный online-сервис разработки электронных схем, включающий эмулятор Arduino (можно создать и запрограммировать схему с микроконтроллером прямо на экране).

## **Методические материалы:**

- Специализированная литература, подборка журналов;
- Наборы технической документации к применяемому оборудованию;
- Образцы моделей и систем, выполненные обучающимся и педагогом;
- Плакаты, фото и видеоматериалы;
- Учебно-методические пособия для педагога и обучающихся, включающие дидактический, информационный, справочный материалы на различных носителях, компьютерное и видео оборудование;

Применяемое на занятиях дидактическое и учебно-методическое обеспечение включает в себя электронные учебники, справочные материалы, рабочие тетради обучающихся.

## **Формы контроля.**

**Текущий контроль** осуществляется путем проверки результатов выполнения заданий по каждой из тем занятий.

В качестве **промежуточного** контроля предусматривается выполнение тестов по отдельным разделам образовательной программы, а также регулярное проведение открытых «блиц-турниров» (соревнований по моделированию на время по заданиям-карточкам).

**Итоговым контролем является защита проектов и участие в конкурсах.** Оценка результатов освоения образовательной программы выполняется по совокупности работ, выполненных каждым обучающимся, включая результаты участия в различных мероприятиях, фестивалях, конкурсах.

#### **Тесты на тему: "Основы 3D Моделирования".**

1.Дайте определение термину Моделирование.

А) Назначение поверхностям моделей растровых или процедурных текстур;

B) Установка и настройка источников света;

C) Создание трёхмерной математической модели сцены и объектов в ней;

D) Вывод полученного изображения на устройство вывода - дисплей или принтер.

#### 2. Что такое рендеринг?

- А) Трёхмерные или стереоскопические дисплеи;
- B) Установка и настройка источников света;

C) Построение проекции в соответствии с выбранной физической моделью;

D) Вывод полученного изображения на устройство вывода - дисплей.

3. Где применяют трехмерную графику (изображение)?

А) Науке и промышленности, компьютерных играх, медицине ;

B) Кулинарии, общепитах;

C) Торговли;

D) Стоматологии.

4. Модель человека в виде манекена в витрине магазина используют с целью:

А) Продажи ;

B) Рекламы;

C) Развлечения ;

D) Описания

5. Рисунки, карты, чертежи, диаграммы, схемы, графики представляют собой модели следующего вида:

- А) Табличные информационные;
- B) Математические;
- C) Натурные;
- D) Графические информационные.

6. Программные обеспечения, позволяющие создавать трёхмерную графику это...

А) Blender Foundation Blender, Side Effects Software Houdini;

- B) AutoPlay Media Studio;
- C) Adobe Photoshop;
- D) FrontPage.

**7.** К числу математических моделей относится:

- А) Формула корней квадратного уравнения;
- B) Правила дорожного движения;
- C) Кулинарный рецепт;
- D) Милицейский протокол.

8. Процесс построения информационных моделей с помощью формальных языков называется:

- А) Планированием;
- B) Визуализацией;

C) Формализацией;

D) Редеринг.

9. Математическая модель объекта:

А) Созданная из какого-либо материала модель, точно отражающая внешние признаки объекта-оригинала;

B) Совокупность данных, содержащих информацию о количественных характеристиках объекта и его поведении в виде таблицы;

C) Совокупность записанных на языке математики формул, отражающих те или иные свойства объекта-оригинала или его поведение;

D) Установка и настройка источников света.

10. Сколько существует основных этапов разработки и исследование моделей на компьютере:

- А) 5
- B) 6
- C) 3
- D) 2

Тест. Соотнесите вопросы с ответами

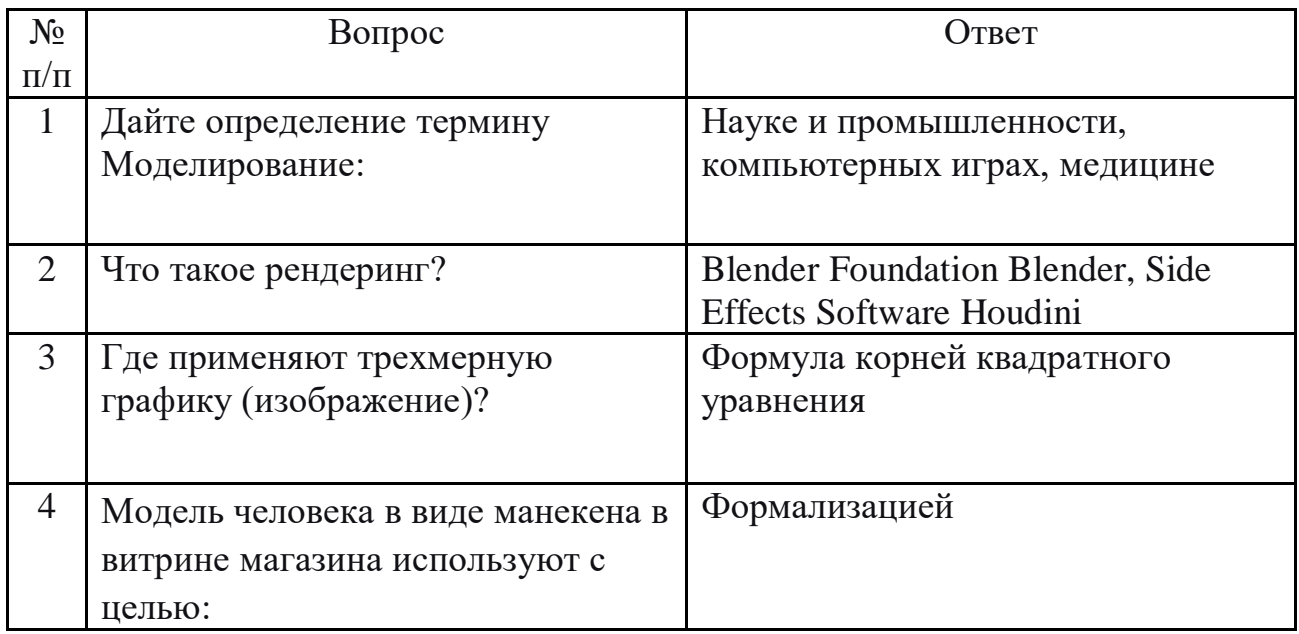

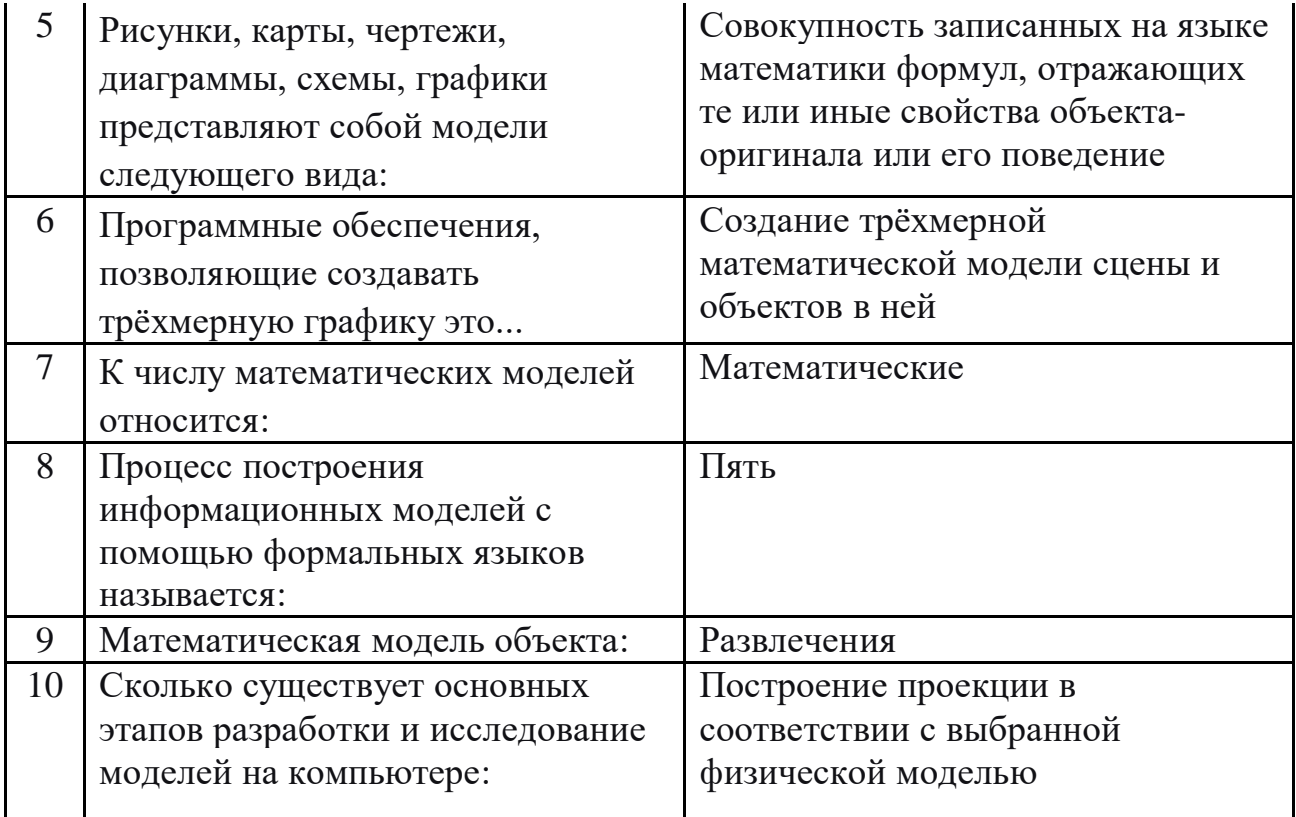

## **СПИСОК ЛИТЕРАТУРЫ:**

- 1. Marco Schwartz. Internet of Things with the Arduino Yún. Packt Publishing Ltd,  $2014. - 101$  p.
- 2. Виктор Петин, Проекты с использованием контроллера Arduino. БХВ-Петербург, 2014 г. ISBN 978-5-9775-3550-2;
- 3. Виктор Петин. Проекты с использованием контроллера Arduino М.: БХВ-Петербург, 2015. – 448 с.
- 4. Владимир Гузненков, Павел Журбенко, Autodesk Inventor 2012. Трехмерное моделирование деталей и создание чертежей, ISBN 978-5- 94074-873-1; 2012 г.
- 5. Голованов В.П. Методика и технология работы педагога дополнительного образования: учеб. пособие для студ. учреждений сред. проф. образования. — М.: Владос, 2004. – 239 с.
- 6. Джереми Блум, Инструменты и методы технического волшебства. БХВ-Петербург, 2015. ISBN 978-5-9775-3585-4.
- 7. Джереми Блум. Изучаем Arduino. Инструменты и методы технического волшебства - М.: БХВ-Петербург, 2015. – 336 с.
- 8. Леонид Левковец, Autodesk Inventor. Базовый курс на примерах. БХВ-Петербург, ISBN 978-5-9775-0179-8; 2008 г.
- 9. Том Трембли, Autodesk Inventor 2013 и Inventor LT 2013. Официальный учебный курс, ISBN 978-5-94074-846-5, 978-1-118-24479-1; 2012 г.
- 10.Чарльз Платт, Электроника для начинающих. БХВ-Петербург, 2014. ISBN 978-5-9775-0679-3